# **Shire Amateur Photographers' Society**

'Our aim is not to compete against each other – rather, to learn from each other'

**Greg Ford** 0415 412 244 (9528 3475)

Website: www.sutherlandshirephotography.com.au

Email: <a href="mailto:gfphoto@optusnet.com.au">gfphoto@optusnet.com.au</a>

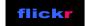

**S.A.P.S.** (Shire Amateur Photographers' Society)

https://www.flickr.com/groups/saps/pool/

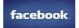

Shire Amateur Photographers' Society (SAPS) https://www.facebook.com/groups/shireAmateur/

Society Task flickr page Link: <a href="https://www.flickr.com/photos/187501073@N07/albums">https://www.flickr.com/photos/187501073@N07/albums</a>

'Photographers Thoughts' flickr page Link: <a href="https://www.flickr.com/photos/13286489@N07/">https://www.flickr.com/photos/13286489@N07/</a>

### **NEWSLETTER No. 234** (22/07/2020)

Hi everybody,

The saga continues ...

Hope everybody is keeping well, and occupying yourselves. It certainly gets hard at times ... By the way, do you remember what IS normal – It's easy to start to forget, but the main thing is to keep active and motivated, till we get past this ...

Sorry it has been so long between Society Newsletters, but I've been occupying my time teaching Online Courses, preparing the Society Friday night Webinars, processing African images, and preparing editorial for 'Photographers Thoughts' posts on Flickr & Facebook. What about you ...?

### **Travel**

Like the 22 of us that were due to be in Africa NOW, who knows when we will travel again. I hope you have been able arrange credits, or refunds on your travel plans.

As a reminder, you might not be able to claim on your lost travel, but remember to cancel your travel insurance for your trip, and arrange a credit voucher. My voucher runs for 18 months ...

### **Walking Group**

The Society walking group started back walking again 3 weeks ago at Woronora, every Sunday afternoon at 4pm. The walk is 4km, starting on the western side of the old road bridge carpark, and goes via Prices Circuit, over the walk bridge near the boatshed, along The Crescent, to where the gate blocks access to up to Engadine Heights, back past the RSL, along Prince Edward Park Rd, and over the road bridge back to the carpark – A nice way to finish the week with friends ...

There is regularly 6 or 7 of us walking, but any of you can join us, any Sunday, and we are social distancing (by the way).

Give me a ring (0415 412 244) if you would like to get messages at 2pm on a Sunday afternoons, to confirm the walk is on (re weather etc) ...

### **Outings**

We will be starting back with Outings (in the Shire) in a few weeks, and I will give you details in the next Newsletter (Social distancing will apply)

### **Club Meetings**

Our Society Meetings at the Club-on-East are still unable to be held, due the 4 sq. metre rule, especially with the numbers we get (average 100 per meeting). The Club is keeping me up-to-speed with developments, but still not looking positive for quite a few months, especially with the demographic of our group.

### So, there is an alternative to our Club Meetings ...

COVID 19 has broken some precious social ties, and it is important to keep in touch somehow ...

Why don't you join me on a Friday night at the Society Meeting Webinar, and share our hobby with us.

We don't use cameras or microphones with our Society Webinars, so you only need your computer. The way it works, is when you sign in, you view 'my screen' on yours – That's it, sit back, LOOK & LISTEN ...

Our Society Zoom Webinar Meetings are every Friday night, and have certainly helped to fill the photographic void we were sliding into ...

So far I have hosted over 80 Webinars for Society Friday night Task nights, Photographers Thoughts presentations, two Photography Courses, and my Professional Development group.

The Society members have shared their photography at:

- 14 Webinar Society Meetings
- Submitted over 1,000 task images
- Participated in 13 Photographic Tasks

Thank you all so much for all the participation and support – it's really appreciated

Yes, it has been a big learning curve to host Webinars, and has not been without its problems, but after several changes, I feel they are working well now ...

Note: Security with using Zoom has been drastically improved with extra filters and safeguards introduced.

### You are already using Zoom ...

Then on Friday nights, you can use this link EVERY WEEK to join-in: https://us02web.zoom.us/j/88993683116?pwd=aXhSMzQ5RWhaTHpPQzlzTTNORlhSQT09

Sometimes you might need to join using the Meeting I.D. 889 9368 3116 and Password: 040331

Prior to the Webinar starting, there is NOW a 20 min lead-in presentation, starting at 6.35pm, with a trip down memory lane, reviewing images presented at previous Society Meetings at the club. We are currently looking at images from 2015 – 2016.

### You have NOT used Zoom before ...

If you have been hesitant to join-in previously, it's simple, and now is the time to do so, and get back to enjoying your Photographic Society, and viewing Member images with us. By-the-way 'Zoom' is the name of the program (platform) we use for our Webinars.

### To use Zoom for the first time ...

#### To Sign up for Zoom

Here are the instructions to 'Sign-Up' and download Zoom program

- Google search ... zoom.us
- Top right corner, click blue box 'SIGN UP, IT'S FREE'
- Enter your email address (personal or work does not matter)
- Click 'Sign Up'
- You will now receive email from Zoom that will allow you to finish registration
- When prompted, download Zoom software
- That's it ...
- You are registered to use Zoom, now to join a meeting just by clicking meeting link ...

### As a Newbie to Zoom, try a Test Webinar with me 1:1

- I will be running test webinars for anybody who wishes to practice 'joining-in'
- Just ring me (0415 412 244) any day but Fridays, and tell me you would like to try Test meeting ...
- I will email you a link ...
- You just click that link, and you're in the meeting with me, to test if everything is working
- If there is any problem, then you can ring me (or vice versa) and sort it out ....

# C'mon 'give it a go' – Join us ...

## **W** UPCOMING TASKS (submit by Thursday night 6<sup>th</sup> August)

Send images of Tasks below, to me by WeTransfer: <a href="mailto:gfphoto@optusnet.com.au">gfphoto@optusnet.com.au</a>

#### **TASKS**

**1. 'Shadows'** (submit up to 5 images)

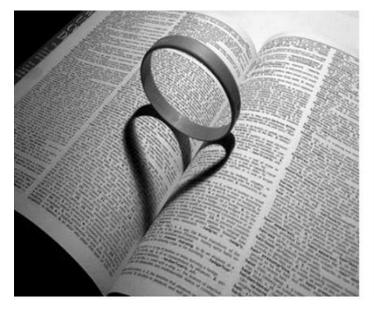

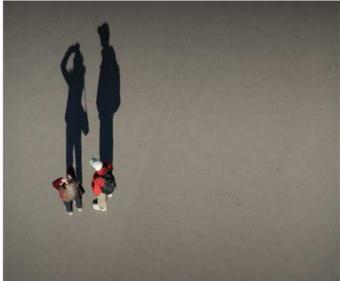

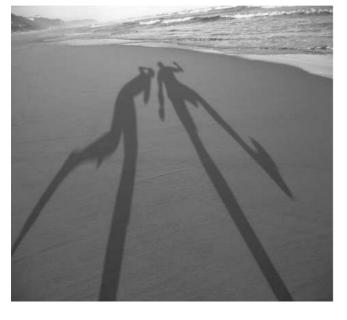

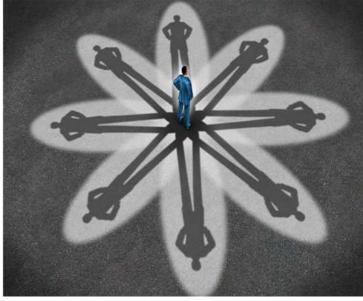

### 2. 'Bokeh' Quality background Blur ... (submit up to 5 images)

Sandy Martin sent me some samples and did some research that might help ... Thanks Sandy

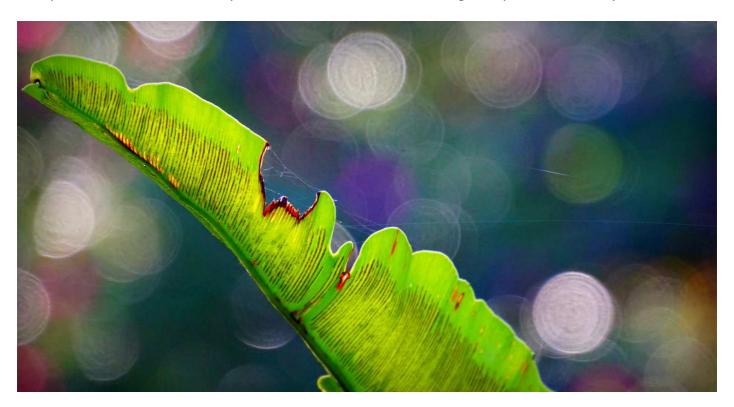

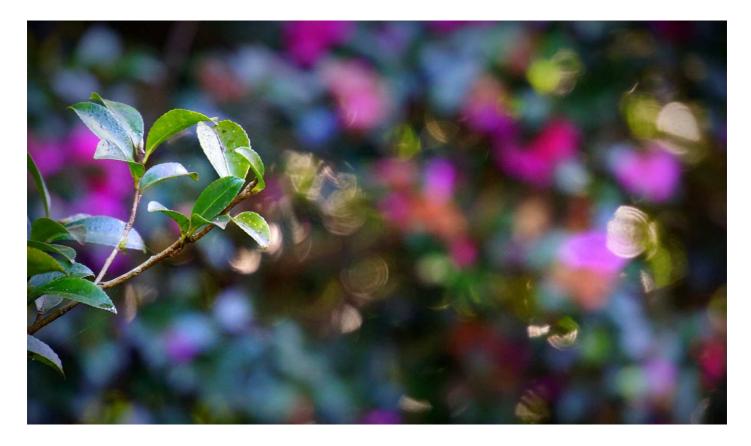

### Bokeh is

- The pleasing or aesthetic quality of out-of-focus blur in a photograph.
- The effect of a soft out-of-focus background that you get when shooting a subject, using a fast lens, at the widest aperture, e.g. f/2.8 or wider.
- The Japanese word for "blur

#### What makes good or beautiful bokeh?

A good bokeh pleases our eyes and our perception of the image and therefore, the background blur should appear soft and "creamy", with smooth round circles of light and no hard edges and does not distract from the purpose of the image.

#### **How to Get Good Bokeh**

Fixed (prime) lenses and most professional zoom lenses with fast apertures yield the best looking bokeh but kit lenses also give you great results.

#### Find a subject

Focus on an object from a very close distance (as close as the lens will allow, keeping the object in focus) Make sure that there are no objects at least 3-5 metres behind it. Make sure to be on the same level as the object itself, or looking up. Try to find a colourful, interesting background, preferably with some lights in it. Sunlight peeping through trees is good.

#### **Camera settings**

Set your camera to "Aperture Priority" mode and set your aperture to the lowest number (widest aperture). On most consumer zoom lenses, the lowest aperture is typically f/3.5, while on non-zoom and professional zoom lenses, it can f/2.8

The wider the lens, the harder it is to get bokeh (blur). Experiment – Try 18mm, 35mm, 50 mm and so on and compare for best results.

The subject should be in focus, while the background is totally blurred. The bokeh should be soft and fuzzy, looking pleasing to the eye.

## **Submitting your TASK Images ...**

Here is the way that Society Members can CONTINUE to participate in posting Task images ...

### Do as you did BEFORE

- 1. Members photograph and/or collate their TASK images
- 2. Send them to me via WeTransfer to gfphoto@optusnet.com.au
- 3. That's it ... They will now be shown in the Society Task Webinar on Friday nights
- 4. Two days after the Webinar, I will post them on the SAPS Albums Flickr page ...

https://www.flickr.com/photos/187501073@N07/albums

## **★ SophieCoffeeToffee Photography Chat' – Tuesday's 9.30am**

Sophie Brown is running a fun (as only she can do ...) Photography Chat session every Tuesday morning at 9.30am. There is no video or audio, you just sit and listen to a fascinating hour with Sophie ...

There is a Chat feature to type in your questions to Sophie, or add your comments

If you can, why not join her next Tuesday to see what it is about ...

Look for the Link on the Society Facebook page:

https://www.facebook.com/groups/shireAmateur/

## Keep the following page of links and contact for future reference ...

(copy & paste to new document)

\_\_\_\_\_

### Photographic Society Links - Webinar, Social Media and Greg

Open the links below by: Holding down ctrl key and left click on LINK

Society Flickr - Tasks Albums
 Society Facebook page
 https://www.flickr.com/photos/187501073@N07/albums
 https://www.facebook.com/groups/shireAmateur/

Society Flickr – Member Images <a href="https://www.flickr.com/groups/saps/pool/">https://www.flickr.com/groups/saps/pool/</a>

Society Newsletter page <a href="http://sutherlandshirephotography.com.au/saps-newsletter/">http://sutherlandshirephotography.com.au/saps-newsletter/</a>

Society Website page <a href="http://sutherlandshirephotography.com.au/photographic-society-2/">http://sutherlandshirephotography.com.au/photographic-society-2/</a>

'Photographer's Thoughts' page <a href="https://www.flickr.com/photos/13286489@N07/">https://www.flickr.com/photos/13286489@N07/</a>
 Greg Ford Website <a href="http://sutherlandshirephotography.com.au/">http://sutherlandshirephotography.com.au/</a>

For those who might not know how to open LINKS, this will help ...

 A LINK is usually presented in the following format: https://www.flickr.com/photos/187501073@N07/albums

Open Links in Society Newsletter PDF file by: Left clicking on LINK

- Open Links in Society Newsletter Word document by: Holding down ctrl key and left click on LINK
- Open Links in Society Facebook page by: Left clicking on LINK

### **Society Friday Night ZOOM Webinar (meeting)**

Reviewing images including member Task, and Greg's 'Photographers Thoughts' images, discussing Composition, Settings and Photographic Techniques

Starts 6.35pm every Friday night, by revisiting previous Society meeting images, then Webinar starts at 7pm

No need for camera or mike to participate, just look and listen ...

https://us02web.zoom.us/j/88993683116?pwd=aXhSMzQ5RWhaTHpPQzlzTTNORlhSQT09

### Flickr - S.A.P.S. Task & Outing page

'Member Images of Tasks, Outings, and Portfolios'

Click on link to open an Albums page containing Society Member images. Once on Albums page, click on Album to see all images submitted, then click on an image, to see full size, with person's name and exif data

https://www.flickr.com/photos/187501073@N07/

### Flickr - S.A.P.S Group

'Member images posted to the Society Flickr page by Members <a href="https://www.flickr.com/groups/saps/pool/">https://www.flickr.com/groups/saps/pool/</a>

### Facebook – Shire Amateur Photographers' Society

Society social media page for members to interact, and post as they like ... https://www.facebook.com/groups/shireAmateur/

### Flickr – Greg Ford 'Photographers Thoughts'

This site is to motivate photographers by my thoughts on images, compositional elements, and camera settings, discussing the good and not so good, to further expand our photographic knowledge <a href="https://www.flickr.com/photos/13286489@N07/">https://www.flickr.com/photos/13286489@N07/</a>

### Shire Amateur Photographers' Society WEBSITE

Section of Sutherland Shire Photography to access Society information <a href="http://sutherlandshirephotography.com.au/photographic-society-2/">http://sutherlandshirephotography.com.au/photographic-society-2/</a>

### **Sutherland Shire Photography - Photography Classes WEBSITE**

Here you can read up the Photography Courses that are run by Greg (0415 412 244)

http://sutherlandshirephotography.com.au/digital-photography-classes/ (being updated shortly)

### **CONTACTS**

### Shire Amateur Photographers' Society

- o Online Webinar Meetings
- o Monthly 'Face to Face' Society Meetings 'Club on East' (suspended re COVID 19) Will advise
- Social Outings (starting back in a few weeks In Shire Social Distancing applies)

### Sutherland Shire Photography

- Online 'Understanding Digital Photography' Courses
- o Face to Face Photography Courses (suspended till further notice COVID 19) Will advise ...
- Online Lightroom Course
- Private Lessons

### **Greg Ford (0415 412 244)**

gfphoto@optusnet.com.au

http://sutherlandshirephotography.com.au/photographic-society-2/

http://sutherlandshirephotography.com.au/digital-photography-classes/

https://www.flickr.com/photos/13286489@N07/

### **Photographic Society Steering Committee Contacts**

| Greg Ford     | 0415 412 244 | gfphoto@optusnet.com.au |
|---------------|--------------|-------------------------|
| Sophie Brown  | 0402 638 986 | photo@sophieb.com.au    |
| Ally Bennett  | 0416 216 914 | allybenn113@hotmail.com |
| Sandy Martin  | 0416 235 167 | sandydegrassi@gmail.com |
| Paul Breadner | 0421 969 864 | pbreadner@yahoo.com     |

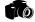

### **FOR SALE**

Peter Lyall, a long standing member of the Society, is selling a Canon 'L' series lens that is in pristine condition.

> Canon EF 70-200 f4 L USM (67mm) \$450 (arrange to see lens by ringing Greg - 0415 412 244)

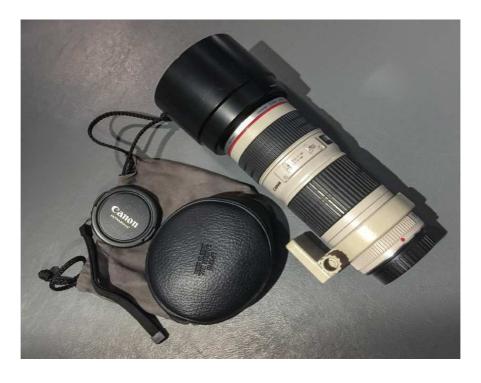

## VIEW latest Society TASKS, Portfolios & Presentations ONLINE

https://www.flickr.com/photos/187501073@N07/albums

## **W** UPCOMING TASKS for the months ahead ...

**TASKS** 'Australiana' to be viewed at Webinar THIS Friday night ...

'Shadows'

'Bokeh'

'Minature'

'Star Bursts'

'Lens Flare'

Dates for these Tasks to be in upcoming Newsletters ...

### Notes on 'Cropping Graffiti Presentation' from last Webinar

### Option 1 (Lightroom)

- Open in Lightroom
- Transform / Full
- Crop / Open Padlock

### Option 2 (Lightroom/Photoshop)

- Open in Lightroom
- Crop down
- Ctrl E ( to edit in Photoshop)
- Reduce to smaller in document window
- Rectangular Marque Tool Select image
- Edit Transform Distort
- Drag to rectangle
- Tick
- Deselect
- Enlarge
- Spot Healing
- Select / All
- Edit / Free Transform CTRL Drag top handle down
- Select / Deselect
- Ctrl-S (save back to Lightroom from Photoshop)
- Go to LR
- Open padlock Crop
- Enhance

To you, your family, and your friends, keep safe, keep well, and active in body and mind - be positive ...

All the very best our photography friends, Greg and Janice

### Participating in the 'Shire Amateur Photographers' Society' (SAPS) Activities

Membership (2020) \$30 (calendar year)

Meeting attendance \$ 5 (you can attend 2 meetings before you join)

Society Outings/Activities/Trips Away

A Risk Warning, Release and Waiver form must be filled in if participating in a Society activity. (This Waiver will remain on-going as long as you are a member of the Society).

**Unofficial Outings/Activities:** 

These events are not formally run by the Society but are activities that a Society member might decide to tell other Society members about, with the opportunity to join them. You attend these at your own risk ...

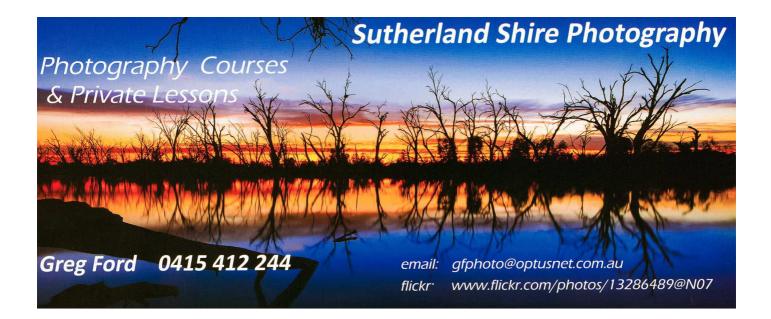

## For you or your friend's interest ...

I will be sending out an email shortly with my upcoming 'Online' Photography & Lightroom Courses,

Greg